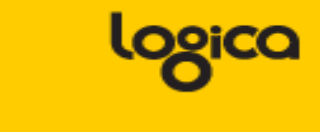

#### **Still using Ratios**

#### **(But I think I know what I am doing)**

Piet de Visser

The **Simple Oracle DBA** 

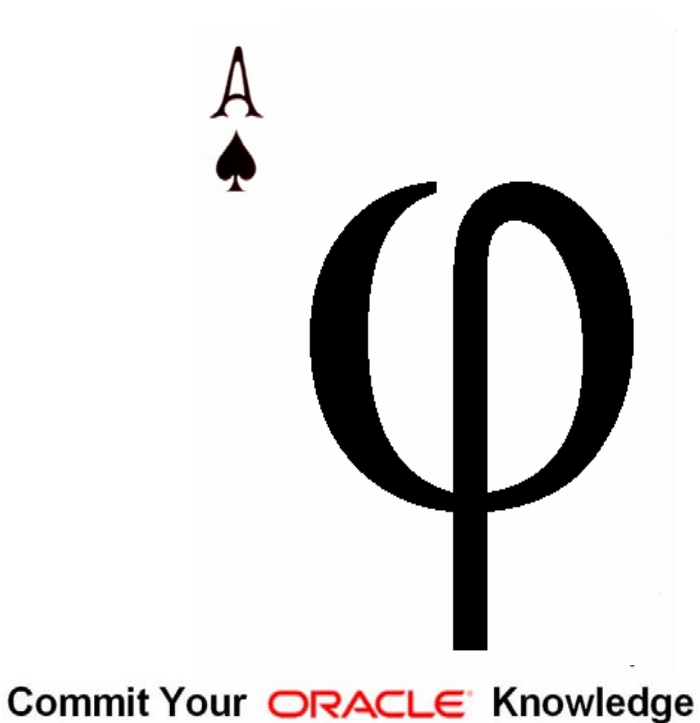

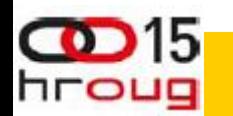

Keywords: Ratios, Capacity, Performance, mostly OLTP. Also: Simplicity.

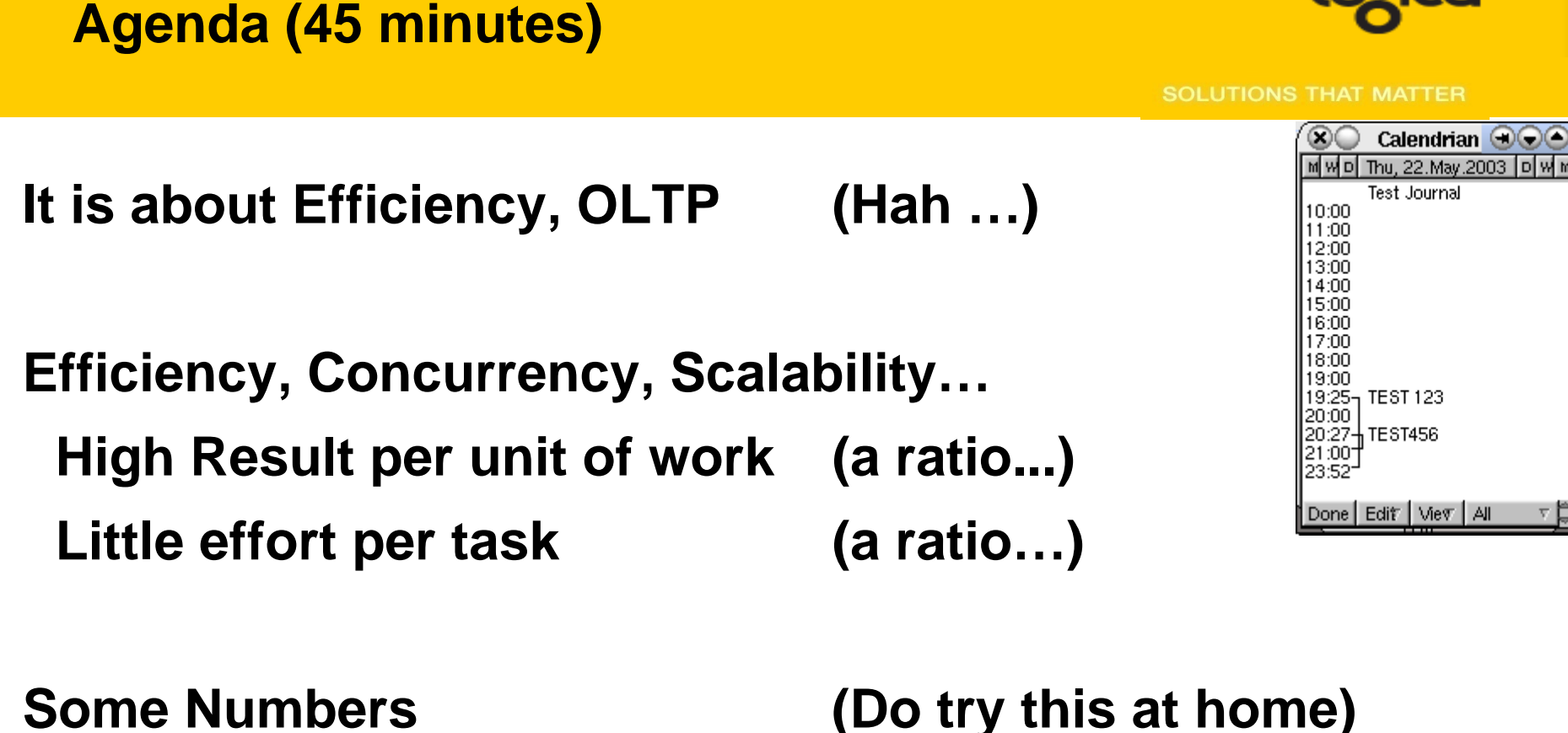

**Will go from detail to general.**

## **Discussion (Do Challenge!)**

Commit Your ORACLE Knowledge

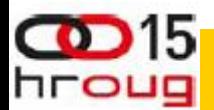

Scalability, Efficiency, Concurrency, Capacity… They all relate. (no scientific definitions yet, but someone else might. For me, it has to work, "simply" work)

#### **Background - Requirements**

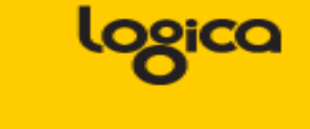

- **40M "documents", 500+ users**
	- **Can we process inside a month ?**
	- **Every month ? With less resources ?**
- **1800 msgs/sec**
	- **Can it run on given hardware ?**
	- **Can it run on "Any hardware" ?**
- **25M transactions per hr, in <4 hrs.** 
	- **only on 1st Mondays (or exceptional days) scary**
	- **(7000 t/sec => 7 t/ms @10ms/t that is 70 CPUs)**

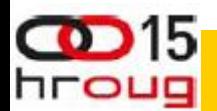

Discovered most of the "ratios" while working on OLTP systems. How much work can a system do, how much can we expect it to handle? When does it get into "unrealistic" loads, unattainable targets ?

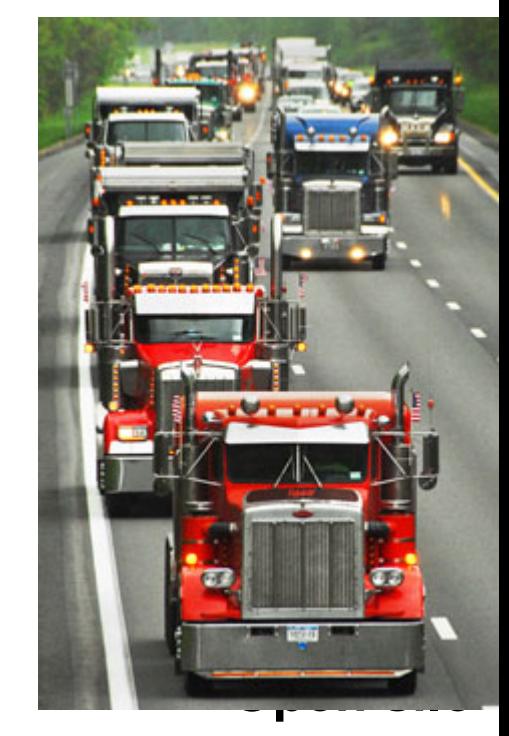

#### Scalability = Efficiency and Concurrency. Capacity and performance are strongly related. (ps: I have colleagues who "predict" with much more confidence!)

**4**

# **Background – the jargon…**

- **Keywords:**
	- Performance **(speedy response)**
	- -Capacity **Capacity (do we have enough … )**
	- Concurrency **(can we run all ... at once )**
	- -Scalability
- (what if workload triples ...)
- **Can limited tests predict these…?**
- **Rarely, but we can try…**

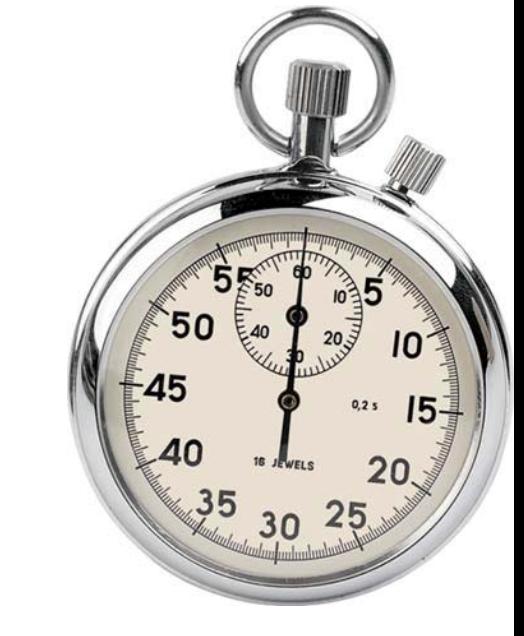

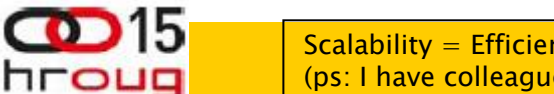

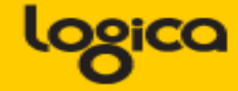

**SOLUTIONS THAT MATTER** 

### **What not…. (old ratios from 1995)**

- **BCHR logical vs physical IO**
	- **<90% => need more cache**
- **Scan Ration Index vs table-scans** 
	- **> 1% => need more indexes**
- **Parse ratio (dynamic) sql**
	- **>1% => increase shared\_pool**
- **Sort Ratio (memory vs disk)**
	- **>10% => increase sort\_area\_size…**
- **Number, counters, mostly Since startup.**
- **Aggregates !**

hroug

• **No direct relation with one particular task/problem.**

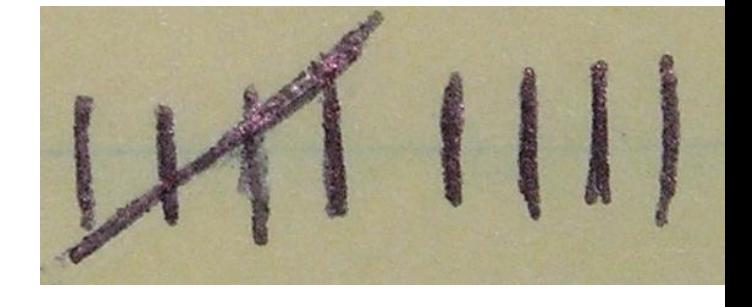

Commit Your ORACLE Knowledge

Some of the old ones – Millsap, Lewis and others have explained at length why they don't work. Note: a good BCHR on a test will not guarantee good, consistent behaviour in production.

#### **AWR has some ratios ….**

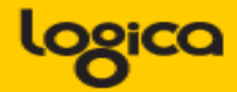

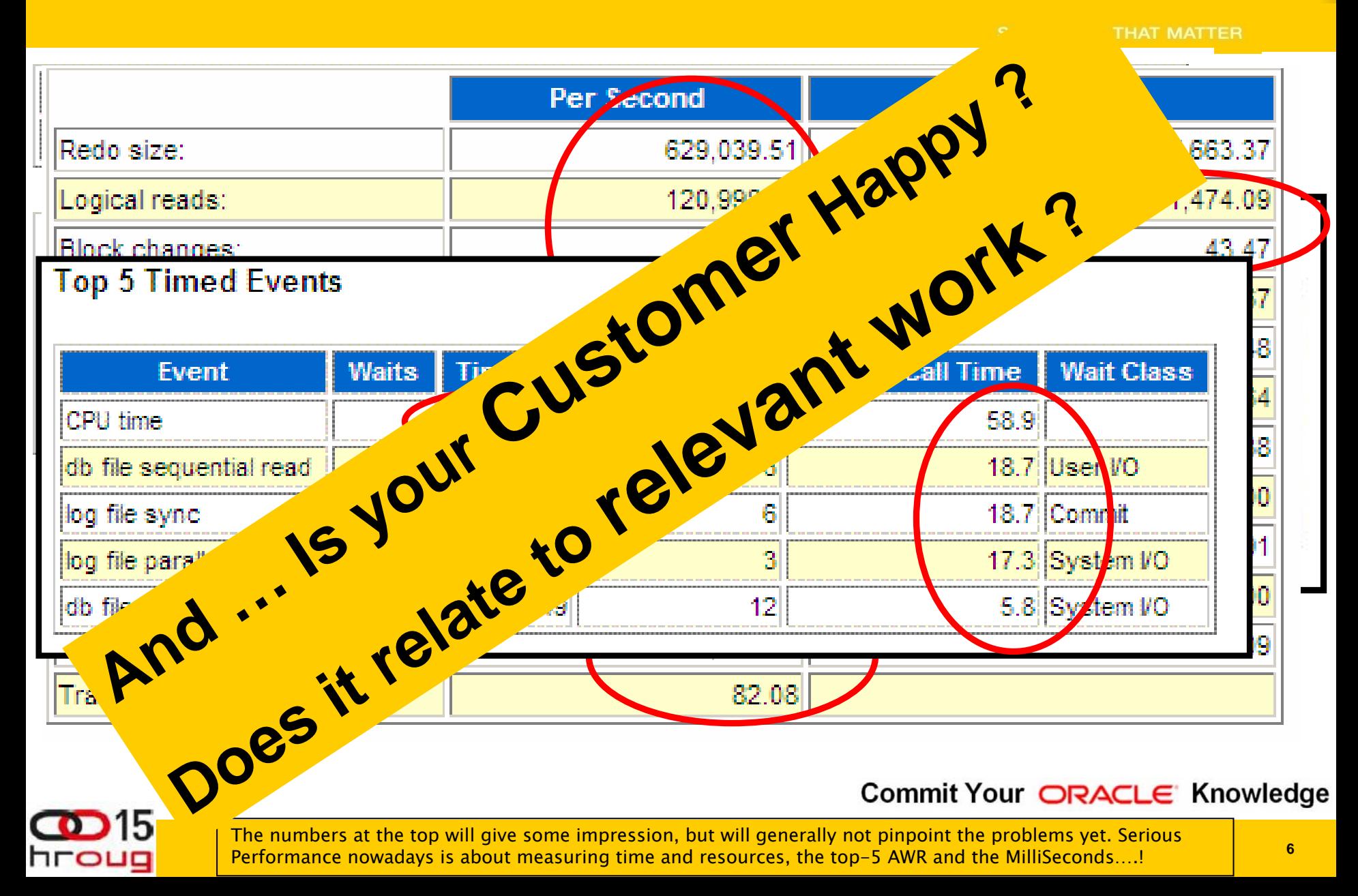

#### **Basics: what do we need to do….**

- **Requirements (and not all system are "Xtreme")**
- **Database (Tables & Indexes)** 
	- **ACID**
	- **12 + 1 rules of Codd and Date**
- **Application (someone will dream up code...)**
- **SQL: Store, Retrieve, Manipulate DATA ….**
	- **Fast enough to serve customer requirement.**
	- **Within reasonable hardware (and licen\$\$\$)**

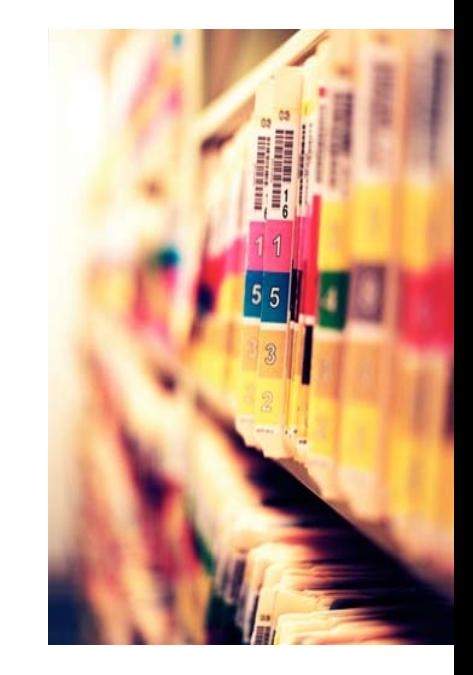

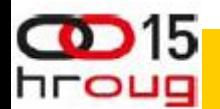

#### **My hobbyhorse: Fast - and Scaleable**

- **Individual actions; must be efficient**
	- **C reate / Insert (1x)**

hroug

- **R ead / Queries (Nx, which fields, why?)**
- **U pdate (Nx, which fields ?)**
- **D elete (1x, bulk/del old data?)**
- **…. Efficient ? … SQL and Indexes !**
- **Concurrent actions; must remain efficient**
	- **Limit locks (no blocking of others)**
	- **No unusable indexes (exhange part..!)**
	- **No hot-blocks (buffer busy waits).**

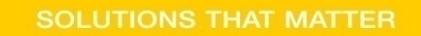

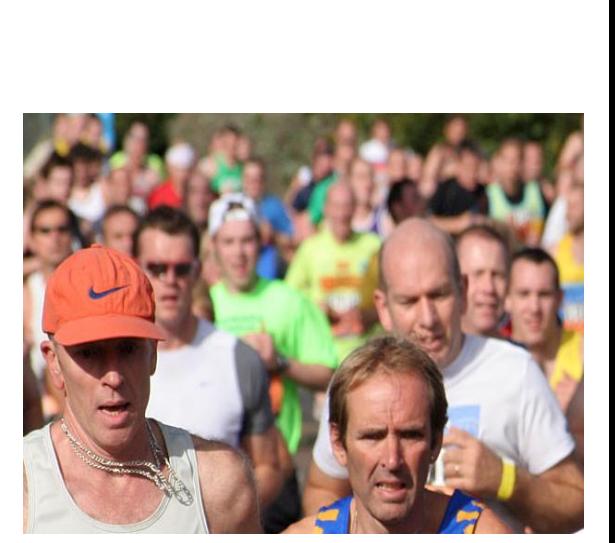

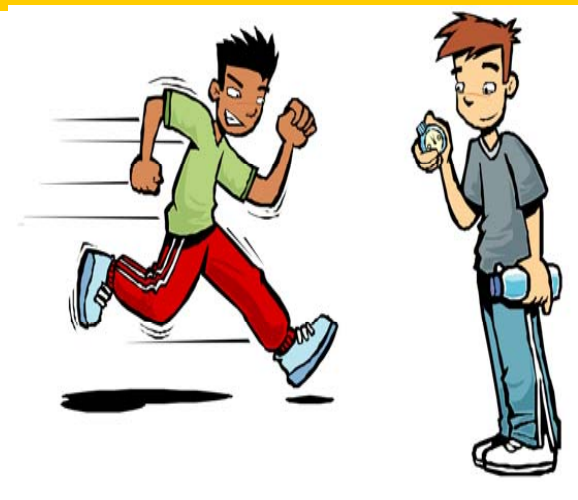

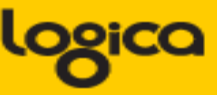

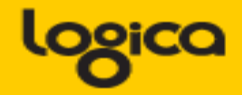

- **What generates my (DB) workload ?**
	- **SQL, the statements that tell the DB what to do!**
	- **Do you recognize the qries in the awrrpt ?**
	- **(e.g. are you looking at the right report)**
- **From Statspack / AWR / V\_\$SQL / Traces**
	- **What Time (ela, cpu) does a stmnt take (aggregated!)**
	- **How much Work does a stmnt do (gets, rows-processed)**
	- **What job, what Unit of work was done ?**
	- **Is that Reasonable … ? (fast? scaleable?)**
- **(Expected) Frequency and "workload" for a qry ?**

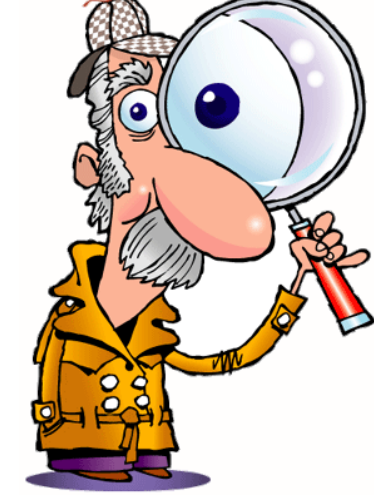

hroug

#### **Details: AWR, V\$SQL or WRH\$**

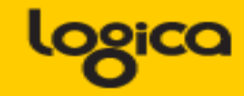

**SOLUTIONS THAT MATTER** 

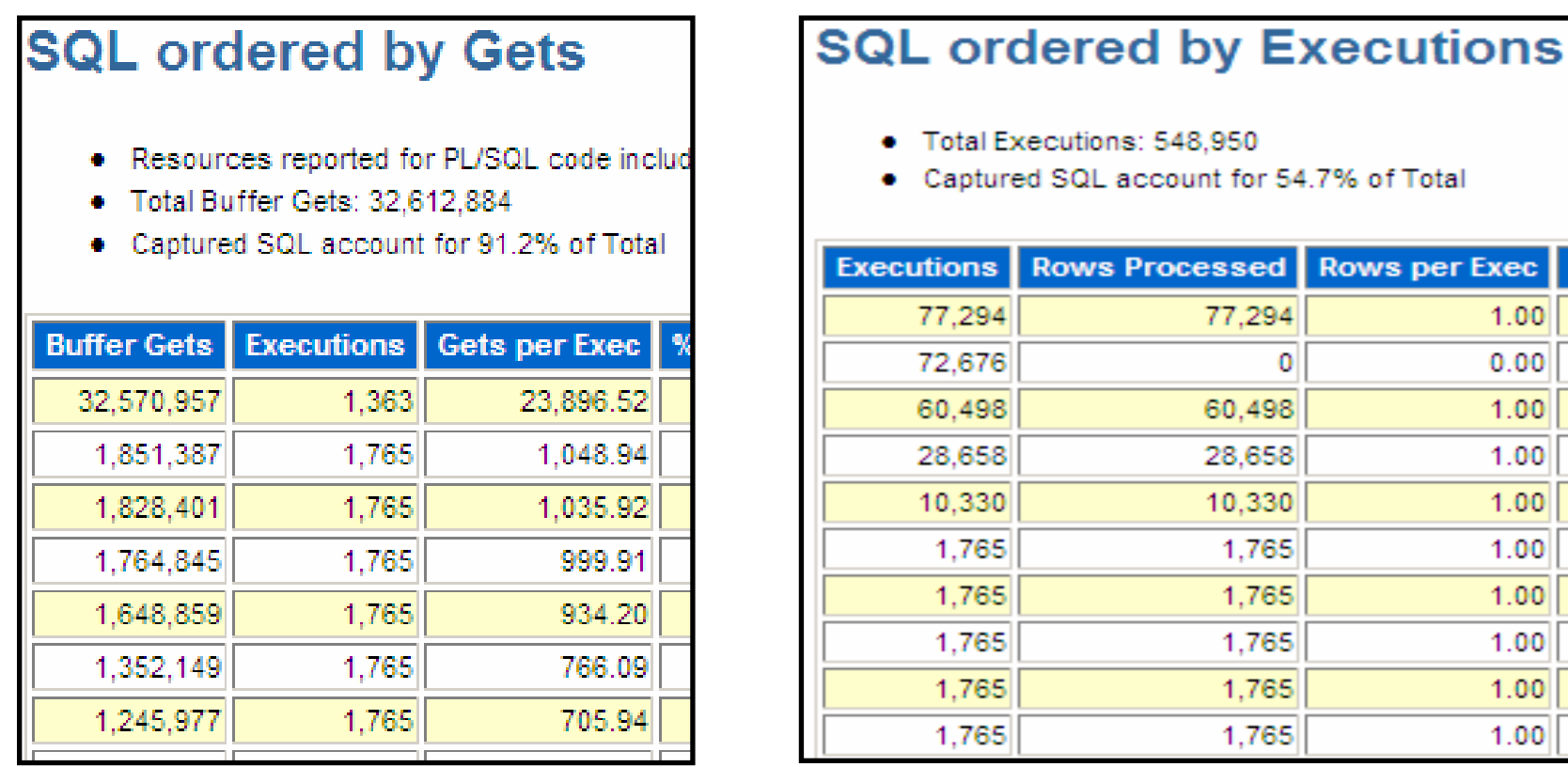

**SQL > Select buffer\_gets, executions, rows\_processed From V\$SQL where … order by … ;**

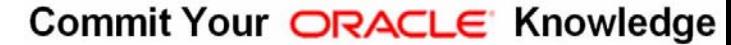

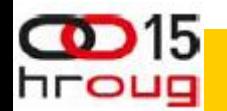

**10**

### **Ratios per Statement (just mine…)**

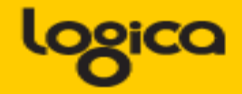

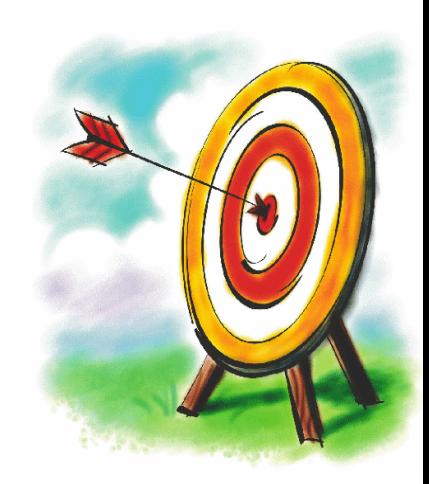

- **Gets / Row <10**
	- **Realistically, any data is accessed via Index!**
- **Gets / Execute : <100**
	- **How much work (CPU, IO) will it take.**
	- **For a million rows, allow some more work…**
	- **But: be careful if executed at high-frequency.**
- **Gets / Transaction <1000**
	- **Why? Efficiency! And Limit the time of locking.**
	- **Problem: more difficult to measure in detail.**

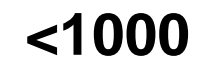

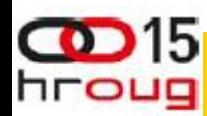

### **Ratio to find Locking…**

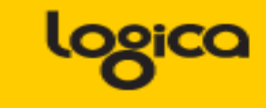

- **Special case: TX-enqueue waits.**
	- **Table / Segment can be found from segment-stats**
	- **Which Stmnt ?… use a ratio!**
- **CPU-time / Elapsed time (percentage) >50 %**
	- **Notably: looking for Concurrency or IO problems**
	- **Also : if it waits for anything but CPU**
	- **(buff-busy, log-file-sync, log-file-par-wrt)**

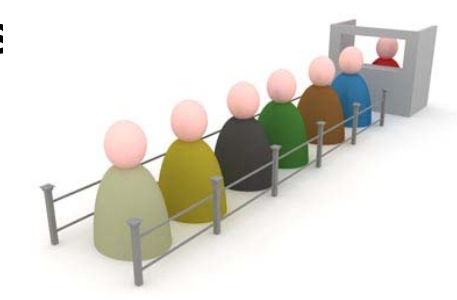

- **To fix locks: often means talking to Arch and Dev…**
	- **Start transaction at latest possible moment.**
	- **Avoid running totals and similar constructs if possible.**

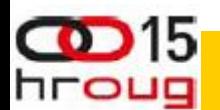

#### **Fixes, if needed…**

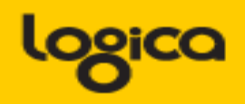

- **"Elimination": don't run the stmnt.**
	- **Best option!**
- **"Optimization": make it faster.**
	- **Realistic option (hopefully)**
- **"Containment" : run the stmnt less frequent.**
	- **(= Worst option; It Will Be Back!**
- **Do-Nothing:**
	- **If you are confident about workload and hardware….**

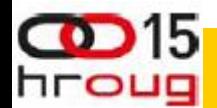

If and How to fix will depend on your situation, but you basically have those options. And nowadays, a lot of problems get "killed by Iron". Capacity is becoming cheaper all the time.

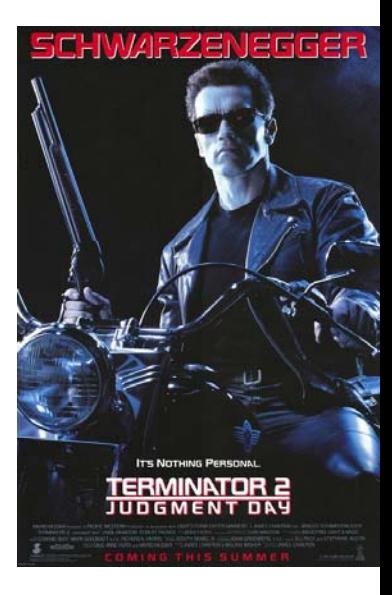

Commit Your ORACLE Knowledge

**13**

#### **Before we Continue…**

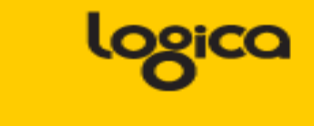

- **Warning : Ratios are Still BAD**
- **In All Cases, PLEASE understand the LIMITATIONS.**
- **Most ratios are Aggregates not Individuals**
- **Skew**
- **What if 1 execute cause the average to go Off the Scale ?**
	- **"…where status=:1" using c\_archived;**
- **Mitigation:**
	- **Know your system and your Data!**
	- **Small intervals (avg over small N).**
	- **Careful (re)testing.**

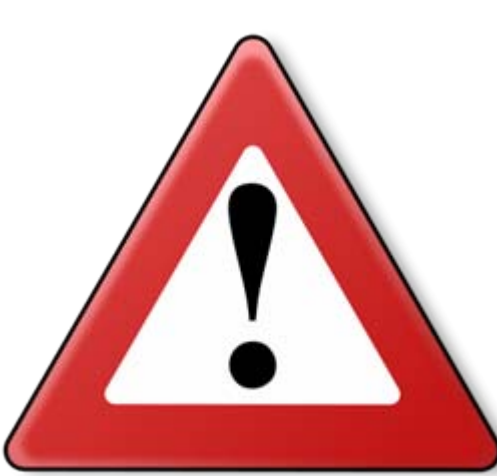

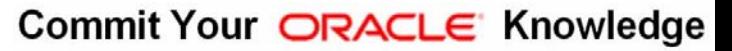

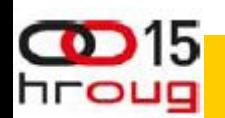

The mandatory Caveat! Realize. Know what you are Measuring, what you aggregate. But if you know your system, your data, and the limitations of your measuring system… you will be OK.

### **Zoom out… : why all that SQL again ?**

- System processes "units" find the unit.
	- **Documents, Messages, Services, SOA…,**
	- **Orders, Clearings, Bookings**
	- **whatever (there will be an app for that…)**
- **Run "unit tests" of 1, 10, 100, … n "units"**
- **How much does 1 "unit" take ?**
- **How many units we need (per second? per hr? per day?)**
- **Anecdote:**

hroug

- **Required: 1800 msg/sec, 9 very basic msgs, <2 sec/msg.**
- **Tested: 17 msg/sec, 2 node RAC, 8 cores each CPUs @ 85+%**

Commit Your ORACLE Knowledge

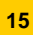

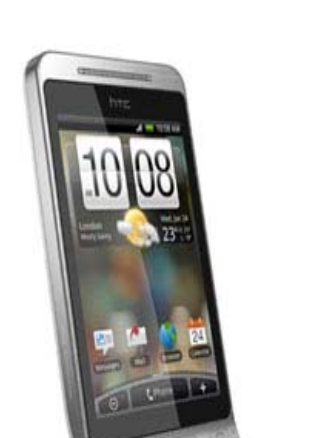

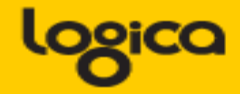

**SOLUTIONS THAT MATTER** 

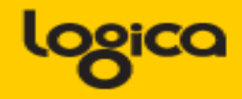

- **Dig in: how much "Work" is done per unit:** 
	- Executes / unit **(what SQL, at what frequency)**
	- Gets / unit **Gets / unit (how much LIO, PIO)**
	- **Round-trips / unit (network and conn-pool sizing!)**
- **SNAP\$, WRH\$, 10046, even V\_\$SQLwill tell you**
	- **"snap" the stmnts on a unit-test or volume-test.**
	- **(and verify they are "from the unit")**
- **Determine if workload will "realistically scale"**
- **Proposed Fix: don't do 300 SQLs (round-trips!) per msg.**

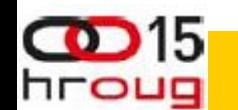

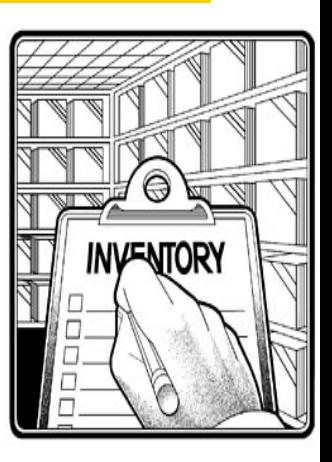

**Zoom out… : my numbers (YMMV)**

- **Round-trips / unit (how to count ?) <1** 
	- **RT: Expensive & risky, too many components**
- **Executes / unit <100**
	- **Minimize stmnts per "unit"**
- **Gets / unit <1000**

hroug

- **LIO(and PIO) take up CPU- and Cache-capacity**
- **Yours will be Higher, but "knowing" will help you Think!**
- **(and on some system you can just add Iron…)**

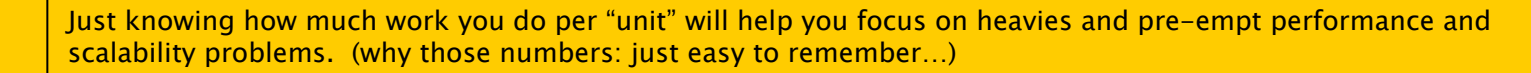

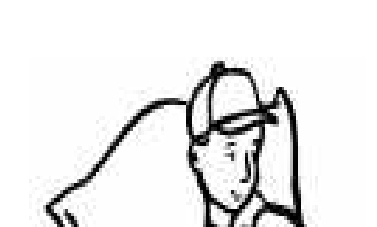

 $\Pi$ 

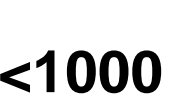

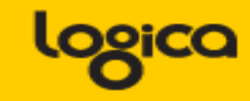

**SOLUTIONS THAT MATTER** 

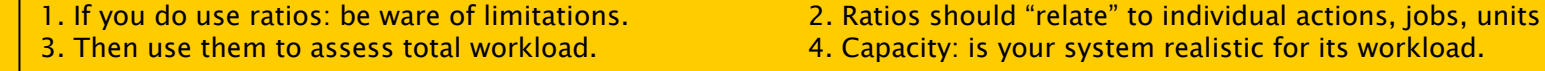

hroug

4. Capacity: is your system realistic for its workload.

Commit Your ORACLE Knowledge

**18**

- **Sumary, Advice.. (hardest slides) 1/3**
- **Know the limitations of "ratios" !**
- **When diving into details:**
	- **–Ratios ~ load per statement, per transactionally**
- **Gets / Row <10**
- **Gets / Exe <100**
- **Gets / Transaction <1000**

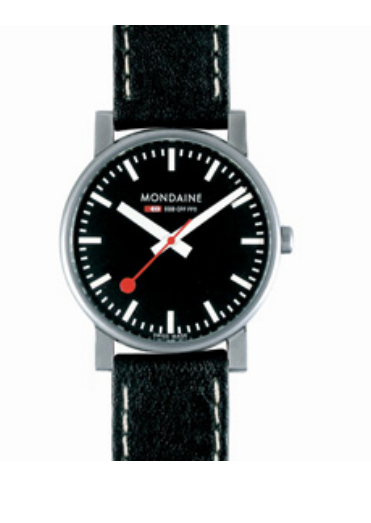

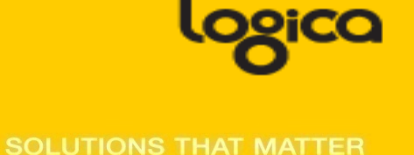

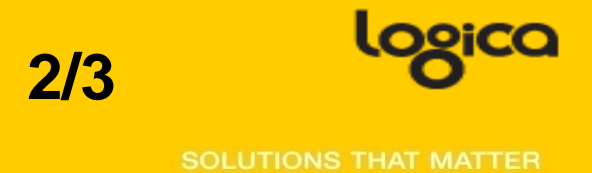

• **At higher level:** 

–**Ratio ~ Load per Unit (per msg, per screen, … )**

- **Round Trips / Unit <=1** • **Executes / Unit <100**
- **Gets / Unit <1000**

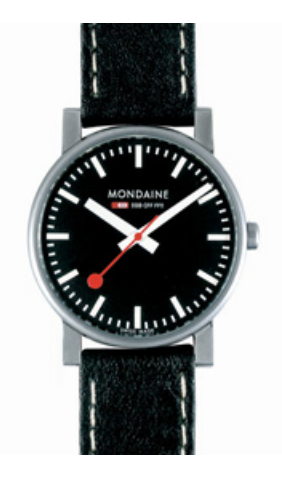

• **(did I mention the Limitations…?)**

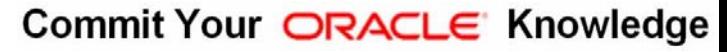

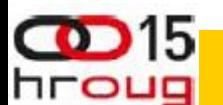

If time, my wishlist: 1) Redo per stmnt, redo-per-unit, would be nice to get redo from statspack and 2) roundtrips. Some easy way to count round-trips (from statspack).

**Sumary, Advice… 3/3**

- **Troubleshooting:**
	- –**Find the heavy units (and fix)**
- **Testing:** 
	- –**Guesstimate workload**
	- –**Decide if "accaptable", or how to fix**
- **Planning:**

hroug

- –**Assess capacity (and keep some slack)**
- **Try it! and Tell us about it.**

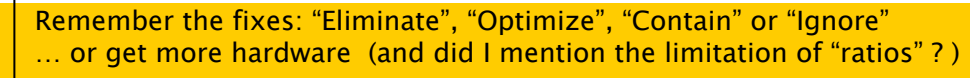

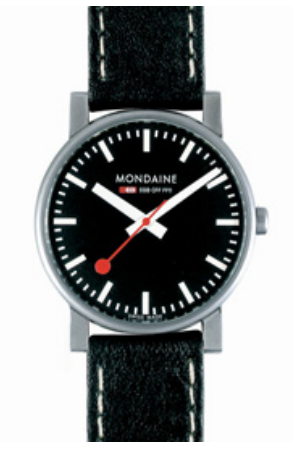

**SOLUTIONS THAT MATTER** 

Majority of times, I have been WRONG. So go see for yourself - but don't complicate life. "In der Beschrankung zeight sich der Meister"

**Don't Take my word for it…**

**Tahiti.oracle.com: start with concept-guides Technet (but be critical) Oracle-L : real world stuff**

**www . Bloggingaboutoracle . org (company rambling[s\)](http://www.theatrehistory.com/german/sudermann002.html) SimpleOracleDba . Blogspot . com (my ramblings)**

**Do some testing yourself …**

hroug

**Goethe (simplicity, limitations…)**

Commit Your ORACLE Knowledge

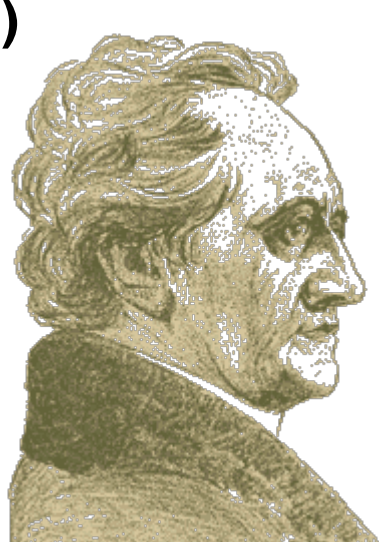

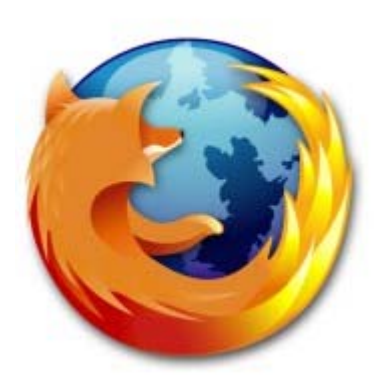

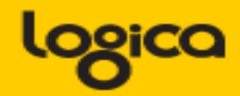

**SOLUTIONS THAT MATTER** 

### **Quick Q & A (3 min ;-) 3 .. 2 .. 1 .. Zero**

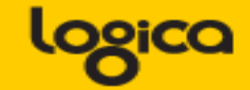

**SOLUTIONS THAT MATTER** 

• **Questions ?**

- **Reactions ?**
- **Experiences from the audience ?**

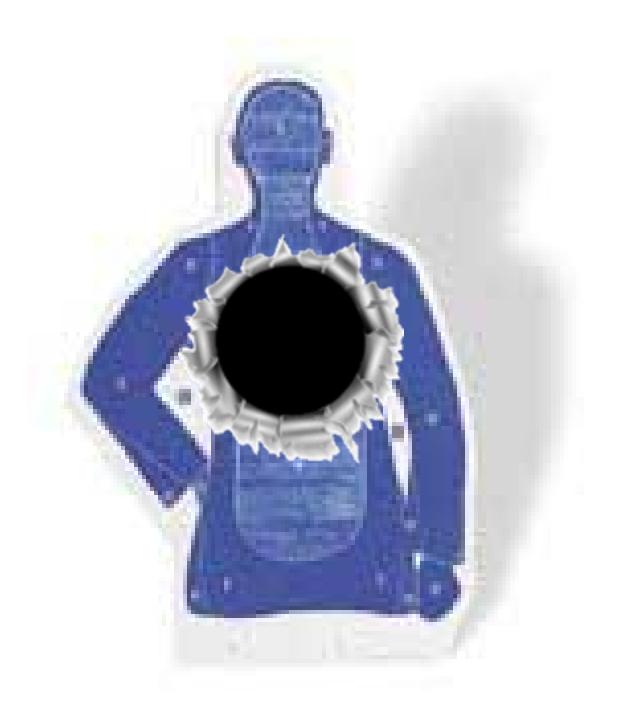

Commit Your ORACLE Knowledge

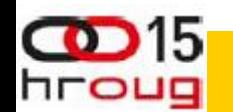

Question and Answer time. Discussion welcome (what about that Razor?) Teach me something: Tell me where you do NOT AGREE.

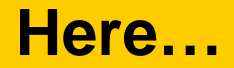

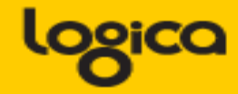

**SOLUTIONS THAT MATTER** 

• **Placeholder slide to indicate ….**

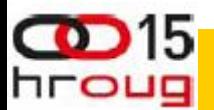

You are Here…

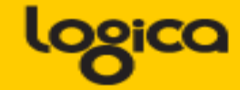

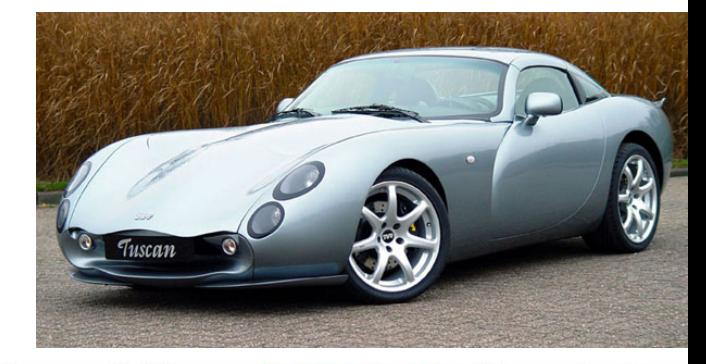

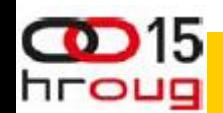

Clusters often seem promising, but the "size" estimate requires predictable data.<br>Willing to learn on this one! Someone do a ppt on this next Conference ? (demo\_sthc.sql if time)

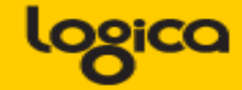

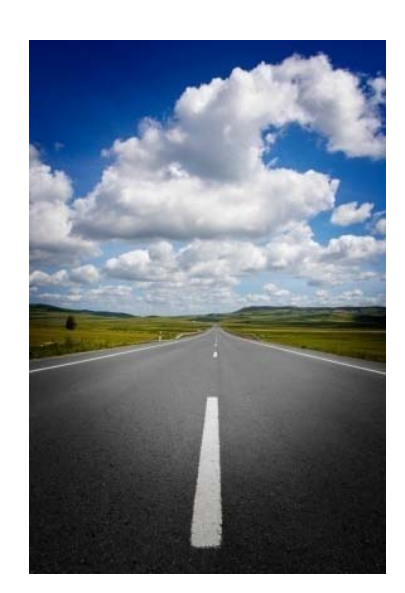

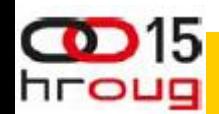

But… As soon as the where-clause gets out of the "comfort zone", The STHC reverts to conventional behaviour, or worse.

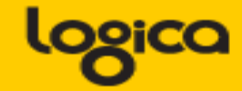

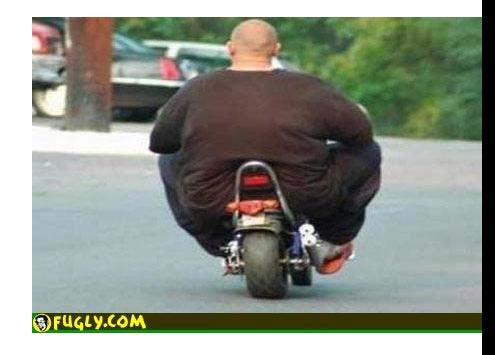

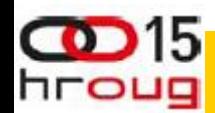

Storage-wise, and STHC resembles a HEAP, but it is not supposed to "grow" And why would I need the PK…

**26**

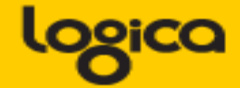

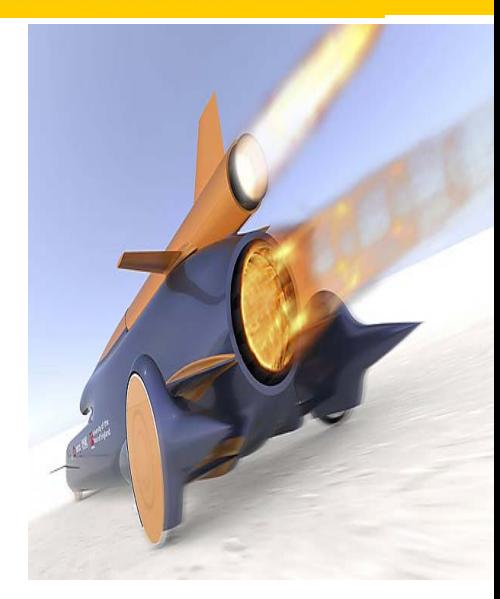

**inc<mark>onclusive. Modern hardware has moved the bottleneck from CPU to Disk.**<br>Check the system stats on old versus new systems: CPUs are sooo much faster, IO can hardly keep up.</mark>